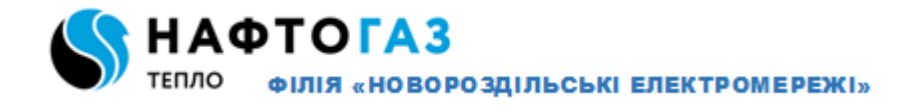

# **Додаток 8**

до Договору споживача про надання послуг з розподілу електричної енергії

## **ПОРЯДОК РОЗРАХУНКУ ВТРАТ електроенергії в мережі споживача**

Цей порядок складено відповідно до Правил роздрібного ринку електричної енергії, затверджених постановою НКРЕКП від 14.03.2018 №312, Кодексу комерційного обліку електричної енергії, затвердженого постановою НКРЕКП від 14.03.2018 №311, та Методичних рекомендацій визначення технологічних витрат електроенергії в трансформаторах і лініях електропередавання, затверджених наказом Міненерговугілля України від 21.06.2013 №399 (далі - Методичні рекомендації).

**1.** Споживач (власник електричних мереж), технологічні електричні мережі якого використовуються Оператором системи розподілу для розподілу електричної енергії в електричні мережі субспоживачів або транспортуванням електричної енергії в електричні мережі Оператора системи розподілу, має надати Оператору системи розподілу у повному обсязі необхідні вихідні дані для визначення в передбаченому ПРРЕЕ порядку величини технологічних втрат електричної енергії, що пов'язані з розподілом, транспортуванням електричної енергії в електричні мережі інших учасників роздрібного ринку. У разі відсутності у повному обсязі необхідних вихідних даних для визначення технологічних втрат електричної енергії, що пов'язані з розподілом, транспортуванням електричної енергії в електричні мережі інших учасників роздрібного ринку втрати не розраховуються, обсяги спожитої електричної енергії, визначені за показами засобів обліку Споживача, не коригуються.

Для розрахунку втрат використано дані, зазначені в Таблицях 1-5 продовження цього Додатка, Акт розмежування балансової належності електромереж та експлуатаційної відповідальності сторін та однолінійній схемі, що є додатками 6 та 7 до цього договору.

До надання Споживачем (основним споживачем) погодженого в установленому порядку кошторису витрат на утримання технологічних електричних мереж, які використовуються для розподілу та/або транспортування електричної енергії, ці технологічні витрати покладаються на Споживача (основного споживача).

#### **2. Визначення втрат в елементах електричної мережі.**

Таблиці з вихідними даними (Таблиця 1-5 Продовження Додатка 8) для непобутових споживачів заповнюються у разі:

- встановлення розрахункових засобів обліку Споживача не на межі балансової належності його електромереж;

- використання технологічних електричних мереж Споживача для передачі електричної енергії субспоживачам або для транспортування електричної енергії в мережі Оператора системи розподілу, (втрати спільного використання);

- якщо мережі інших власників, що використовуються для передачі електричної енергії Споживачу, субспоживачу (до точки вимірювання) або в мережі Оператора системи розподілу, знаходяться під обліком Споживача (втрати транспортування).

Оператор системи розподілу визначає розрахунковим шляхом обсяги втрат електричної енергії в технологічних електричних мережах Споживача автоматично щомісяця за даними споживання активної та реактивної електричної енергії згідно з пунктами Методичних рекомендацій, зазначеними в Розділах 2.1, 2.2, 2.3 цього додатка. Обсяги втрат електричної енергії додаються до (віднімаються від) обсягів, визначених за показами засобів обліку Споживача залежно від схеми приєднання засобів обліку.

Для побутових споживачів таблиці з вихідними даними (Таблиця 1-2 Продовження Додатка 8) заповнюються у разі, якщо у власності споживача перебувають електричні мережі напругою 1 кВ та вище, а прилад обліку встановлений не на межі розподілу електромереж.

Втрати електричної енергії на ділянці електромережі від межі розподілу до місця встановлення приладу обліку відносяться на рахунок власника зазначеної ділянки електромережі.

### **2.1. Розрахунок втрат електроенергії в трансформаторах і автотрансформаторах**

**2.1.1** Для рівня інформаційного забезпечення А втрати визначаються згідно з п.7.1 Методичних рекомендацій за формулами:

$$
\Delta W_T^{(P)} = 3 \cdot I^2 \cdot R_T \cdot k_\phi^2 \cdot 10^{-3} \cdot T_P + P_{H.X} \cdot T_H \text{ (kBrro)}
$$
  

$$
\Delta W_T^{(Q)} = 2 \cdot I^2 \cdot V = L^2 \cdot 10^{-3} \cdot T + Q \cdot T_{H.A} \cdot T_{H.A}^{(Q)}
$$

$$
\Delta W_T^{(Q)} = 3 \cdot I^2 \cdot X_T \cdot k_{\varphi}^2 \cdot 10^{-3} \cdot T_P + Q_{H.X} \cdot T_H
$$
 (kBAp roq)

де *I* – середнє протягом розрахункового періоду діюче значення сили струму трансформатора, А;

2  $k_{\varphi}^{\,2}\,$  — коефіцієнт форми графіка навантаження трансформатора;

 $R_{\scriptsize T}^{}$  – активний опір трансформатора, Ом.;

 $P_{H,X}$  - втрати неробочого ходу трансформатора, кВт;

 $\overline{X}_{\overline{T}}$ – реактивний опір трансформатора, Ом;

 $\mathcal{Q}_{H,X}$  – реактивна потужність втрат неробочого ходу трансформатора, кВАр;

*TP* – час роботи трансформатора під навантаженням протягом розрахункового періоду, години;

*TН* – час находження трансформатора під напругою протягом розрахункового періоду, години.

**2.1.2.** Для рівня інформаційного забезпечення Б втрати визначаються згідно з п.7.3 Методичних рекомендацій.

**2.1.3.** Вихідні дані для розрахунку втрат наведені в Таблиці 1 Продовження Додатка 8.

## **2.2. Розрахунок втрат в лініях електропередавання (ЛЕП).**

**2.2.1.** Для рівня інформаційного забезпечення А втрати визначаються відповідно до п.7.2, 7.5, 7.6 Методичних рекомендацій за формулами.

**2.2.1.1.** Втрати активної енергії у кВт·год в проводах (ПЛ) або жилах кабелів (КЛ) розраховують за формулою:

 $\Delta W_{II}^{(P)} = a \cdot I^2 \cdot R_{EK} \cdot k_{\phi}^2 \cdot T_P \cdot 10^{-3}$ 

де *a* - коефіцієнт, що дорівнює 3 для трифазної мережі і 2 для однофазної мережі;

*I* – середнє протягом розрахункового періоду діюче значення сили струму ЛЕП, квадрат якого обчислюється за формулою 7.3 Методичнихрекомендацій, А;

*m*  $R_{\rm \scriptscriptstyle EK} = \sum^{n} R_{\rm \scriptscriptstyle I\!I\!m} \, l_{\rm \scriptscriptstyle m-}$ еквівалентний активний опір фази ЛЕП, Ом; *m* = 1

 $R^{\vphantom{\dagger}}_{\varPi m}$  – питомий опір фази *m*-тої ділянки ЛЕП із однаковим перерізом проводу (кабелю), Ом/км;

*l<sup>m</sup>* – довжина *m*-тої ділянки ЛЕП із однаковим перерізом проводу (кабелю) з урахуванням його провисання, укладання «змійкою» тощо, км;

*n* – кількість ділянок ЛЕП із однаковим перерізом проводу (кабелю);

2  $k_\phi^2$  — коефіцієнт форми графіка навантаження ЛЕП;

 $T_{\textit{P}}$  – час роботи ЛЕП під навантаженням протягом розрахункового періоду, години.

**2.2.1.2.** Втрати реактивної енергії у кВАр·год в ЛЕП розраховують за формулою:  
\n
$$
\Delta W_{II}^{(Q)} = a \cdot I^2 \cdot X_{EK} \cdot k_{\phi}^2 \cdot T_P \cdot 10^{-3} - \sum_m \Delta Q_m \cdot l_m \cdot T_H = (\text{кВАр·год})
$$

де  $X_{EK} = \sum X_{I\!Im} l_{m}$ *n*  $X_{EK} = \sum_{m=1}^{N} X_{IIm} l$  $=$ 1 – еквівалентний індуктивний опір фази ПЛ (КЛ), Ом;

*X <sup>П</sup> <sup>m</sup>* – питомий індуктивний опір фази *m*-тої ділянки ПЛ (КЛ) з однаковим перерізом проводу, Ом/км;

*l<sup>m</sup>* – довжина *m*-тої ділянки ПЛ (КЛ) з однаковою площею перерізу проводу з урахуванням його провисання, укладання «змійкою» тощо, км;

*Q<sup>m</sup>* – питома генерація реактивної потужності *m*-тої ділянки ПЛ (КЛ) з однаковою площею перерізу проводу, кВАр/км;

*n* – кількість ділянок ЛЕП із однаковим перерізом проводу (кабелю);

 $\boldsymbol{U}_H$ - номінальна напруга ПЛ (КЛ);

 $T_{\textit{P}}$  – час роботи ЛЕП під навантаженням протягом розрахункового періоду, години.

 $T_H$  – час находження ПЛ (КЛ) під напругою, години.

Якщо  $U_{_H}$  <  $110\,$  кВ (для ПЛ), або  $U_{_H}$  <  $20\,$  кВ (для КЛ) другий доданок у формулі приймають рівним нулю

**2.2.1.3.** Кліматичні втрати електроенергії у кВт·год в ізоляції ПЛ розраховують за формулою:  
\n
$$
\Delta W_{Kis}^{(P)} = \Delta W_{is.cep,i,r} \cdot l_i \cdot T_H \cdot 10^3 / 8760
$$

де  $\Delta W_{_{i3.\,cep,i,r}}$  — питомі середньорічні втрати електроенергії в ізоляції ПЛ і-го ступеня напруги у *r*-тому регіоні, тис.кВтгод /км;

 $l_i$  — довжина ПЛ і-го ступеня напруги, км.

**2.2.1.4.** Втрати електроенергії у кВт·год в ізоляції КЛ розраховують за формулою:

$$
\Delta W_{I3\kappa}^{(P)} = \sum_{1}^{j} (\Delta Q_{0j} \cdot l_{kj}) \, t g \delta \cdot T_{H}
$$

де  $\Delta Q_{0j}$ - питома зарядна потужність кабелю  $j$ -го поперечного перерізу, кBAp/км;

*kj l* – сумарна довжина ділянок ЛЕП, виконаних кабелем *j*-го поперечного

перерізу, км;

 $tg\delta$  – тангенс кута діелектричних втрат;

 $T_H^{\parallel}$  — час находження КЛ під напругою за розрахунковий період, годин.

**2.2.2.** Для рівня інформаційного забезпечення Б втрати визначаються відповідно до п.7.4, 7.5, 7.6 Методичних рекомендацій.

**2.2.3.** Вихідні дані для розрахунку втрат наведені в Таблиці 2 Продовження Додатка 8.

### **2.3. Розрахунок втрати електроенергії в реакторах**

**2.3.1.** Для рівня інформаційного забезпечення А втрати визначаються відповідно до п.7.2.4, 7.2.5 та 7.2.6 Методичних рекомендацій за формулами.

**2.3.1.1***.* Втрати активної енергії у кВт·год в трифазних групах струмообмежувальних реакторів розраховують за формулами:

$$
\Delta W_P^{(P)} = 3 \cdot \frac{I^2}{I_{HOM}^2} \cdot \Delta P_{HOM} \cdot k_\phi^2 \cdot T_P
$$

де  $\,I\,\,$  – середнє протягом розрахункового періоду діюче значення сили струму ЛЕП, А;

 $I^{}_{HOM.}$  – номінальний струм реактора, А;

 $\Delta P^{}_{HOM.}$  – втрати активної потужності в одній фазі реактора за номінального струму, кВт;

2  $k_\phi^2$  — коефіцієнт форми графіка навантаження;

 $T_{\it p}$  – час роботи реактора під навантаженням, години.

**2.3.1.2.** Втрати реактивної енергії у кВАр·год в трифазних групах струмообмежувальних реакторів розраховують за формулою:

$$
\Delta W_P^{(Q)} = 3 \cdot I^2 \cdot X_{HOM} \cdot k_{\phi}^2 \cdot T_P \cdot 10^{-3}
$$

де *X HOM*. – номінальний індуктивний опір реактора, Ом;

 $T_{\it p}$  – час роботи реактора під навантаженням, години.

**2.3.1.3.** Втрати активної енергії у кВт·год в шунтувальному реакторі розраховують за формулою:

 $\Delta W_{p}^{(P)} = \Delta P_{HOM} \cdot T_{H}$ 

де  $\Delta P_{HOM}$  – втрати активної потужності в реакторі за номінальної напруги, кВт;

 $T_H^{\phantom i}$  – час находження реактора під напругою, години

**2.3.2**. Для рівня інформаційного забезпечення Б втрати визначаються відповідно до п.7.4.4, 7.4.5 та 7.4.6 Методичних рекомендацій

**2.3.3.** Вихідні дані для розрахунку втрат наведені в Таблиці 3 Продовження Додатка 8.

#### **2.4. Розрахунок втрат у зовнішній живильній мережі та внутрішньобудинкових мережах**

Втрати електричної енергії, пов'язані з електропостачанням будинку, згідно з вимогами пункту 7.9 Методичних рекомендацій, визначають як суму втрат у зовнішній живильній мережі та внутрішніх мережах багатоповерхових житлових (офісних) будинків.

Втрати електричної енергії у внутрішніх мережах багатоповерхових житлових (офісних) будинків потрібно обчислювати для кожного із вводів як різницю одночасних показів лічильника електричної енергії, встановленого на вводі у житловий будинок і лічильників, за якими здійснюють облік електроенергії на внутрішньобудинкові потреби (освітлення сходів, сходових клітин, коридорів і технічних поверхів; потреби водопостачання і теплопостачання; світлозагорожа; робота ліфтів тощо) та у фізичних (юридичних) осіб цього будинку.

У разі відсутності лічильника на вводі у багатоповерховий житловий (офісний) будинок або лічильника обліку внутрішньобудинкових потреб або неможливості одночасного зчитування показів лічильників, значення втрат електричної енергії, пов'язаних із електропостачанням будинку, розраховують як суму втрат у зовнішній живильній мережі, внутрішньобудинковій мережі живлення споживачів (квартир, офісів тощо), втрат у лічильниках електричної енергії та втрат в опорах контактних з'єднань відгалужень до лічильників.

**2.4.1.** Втрати активної електроенергії в кВт·год у зовнішній мережі обчислюють за формулами.

**2.4.1.1.** У разі встановлення окремих лічильників на внутрішньобудинкові потреби, а загальнобудинковий облік (або облік по під'їздам) відсутній **(«ВП»)**:

$$
\Delta W_{s.n.}^{(P)} = \frac{\left(W_{s.n.}^{(P)} + \sum_{k} \sum_{m} W_{m,k}^{(P)}\right)^2 + W_{s.n.}^{(Q)^2}}{U_H^2 \cdot T} \cdot k_\phi^2 \cdot R_s \cdot l_s \cdot 10^{-3}
$$

**2.4.1.2.** У разі встановлення загальнобудинкового обліку (або обліку по під'їздам) та відсутності лічильників на внутрішньобудинкові потреби **(«ЗБ»)** або у разі встановлення загальнобудинкового обліку (або обліку по під'їздам) та лічильників на внутрішньобудинкові потреби **(«ЗБ ВП»)** та неможливості одночасного зчитування зчитування

показів з лічильників споживачів:  
\n
$$
\Delta W_{s.m.}^{(P)} = \frac{W_{\delta}^{(P)2} + W_{\delta(s.n)}^{(Q)2}}{U_H^2 \cdot T} \cdot k_{\phi}^2 \cdot R_s \cdot l_s \cdot 10^{-3}
$$

**2.4.1.3.** У разі відсутності будь-якого загальнобудинкового обліку е\е та відсутності лічильників на

внутрішньобудинкові потреби («О/Б»):  
\n
$$
\Delta W_{s.m.}^{(P)} = \frac{\left(\sum_{k} \sum_{m} W_{m,k}^{(P)}\right)^2}{U_H^2 \cdot T \cdot \cos^2 \varphi} \cdot k_\phi^2 \cdot R_s \cdot l_s \cdot 10^{-3}
$$

 $\ddot{\phantom{2}}$ 

**2.4.1.4.** Вихідні дані для розрахунку втрат в зовнішній мережі наведені в Таблиці 2 Продовження Додатка 8.

**2.4.2.** Втрати активної електроенергії в кВт·год у внутрішньобудинковій мережі обчислюють за формулами.

**2.4.2.1.** У разі встановлення окремих лічильників на внутрішньобудинкові потреби, а загальнобудинковий облік (або облік по під'їздам) відсутній **(«ВП»)**:

$$
\Delta W_{\epsilon, u, k}^{(P)} = \frac{\left(\sum_{m} W_{m, k}^{(P)}\right)^2}{U_H^2 \cdot T} \cdot k_\phi^2 \cdot k_{\textit{nc}} \cdot R_{\epsilon, k} \cdot \left(l_{\textit{u}, k} + \frac{l_{\textit{p}, k}}{3}\right) \cdot 10^{-3}
$$

**2.4.2.2.** У разі встановлення загальнобудинкового обліку (або обліку по під'їздам) та лічильників на внутрішньобудинкові потреби **(«ЗБ ВП»)** у разі неможливості одночасного зчитування показів з лічильників споживачів:

$$
\Delta W_{e.u.}^{(P)} = \sum_{k} \left( \frac{\left( W_{\delta}^{(P)} - W_{\epsilon,n}^{(P)} \right)^2}{k^2 \cdot U_H^2 \cdot T} \cdot k_{\phi}^2 \cdot k_{nc} \cdot R_{e.k} \cdot \left( l_{n.k} + \frac{l_{p.k}}{3} \right) \cdot 10^{-3} \right)
$$

**2.4.2.3.** У разі відсутності будь-якого загальнобудинкового обліку е\е та відсутності лічильників на внутрішньобудинкові потреби **(«О/Б»)** або встановлення загальнобудинкового обліку (або обліку по під'їздам) та відсутності лічильників на внутрішньобудинкові потреби **(«ЗБ»)**:

$$
\Delta W_{s.u.}^{(P)} = \sum_{k} \left( \frac{\left(\sum_{k} \sum_{m} W_{m,k}^{(P)}\right)^2}{k^2 \cdot U_H^2 \cdot T} \cdot k_\phi^2 \cdot k_{nc} \cdot R_{s.k} \cdot \left(l_{n.k} + \frac{l_{p.k}}{3}\right) \cdot 10^{-3} \right)
$$

де  $W_{s.n.}^{(P)}$  – споживання активної енергії на внутрішньобудинкові потреби протягом розрахункового періоду, кВт·год;

*P Wm*,*<sup>k</sup>* – споживання активної енергії *т*-м споживачем *k*-го стояка протягом розрахункового періоду, кВт·год;

*<sup>Q</sup> Wв*.*п*. – споживання реактивної енергії на внутрішньобудинкові потреби протягом розрахункового періоду, кВАр·год;

2  $k_\phi^2$  – коефіцієнт форми графіка навантаження;

 $R_{\scriptscriptstyle 3}$  – питомий активний опір кабелю (проводу) зовнішньої мережі, Ом/км;

*з l* – довжина кабелю (проводу) зовнішньої мережі, км;

*T* – тривалість розрахункового періоду, годин;

*m* - кількість квартир (офісів), приєднаних до стояка;

*k* – кількість стояків.

 $(P)$  $W_{\tilde{o}.}^{(P)}$  – споживання активної енергії протягом розрахункового періоду за показами лічильника на вводі у будинок, кВт·год

*Q Wб*.*в*.*п*. – споживання реактивної енергії на внутрішньобудинкові потреби протягом розрахункового періоду, кВАр·год;

 $\cos \varphi = 0.9 - \text{середній коефіцієнт потужності у зовнішній мережі.}$ 

 $R_{\scriptscriptstyle{\theta}.\scriptstyle{k}}$  - питомий активний опір кабелю (проводу) *k*-го стояка, Ом/км;

 $\emph{l}_{\emph{\textbf{h}},\emph{k}}$  – довжина кабелю (проводу) нерозгалуженої частини *k*-го стояка, км;

 $l_{p.k}$  – довжина кабелю (проводу) розгалуженої частини *k*-го стояка, км;

 $k_{_{\mathit{HC}}}$  - коефіцієнт збільшення втрат в лінії 0,38 кВ стояка з несиметричним навантаженням фаз, який приймається для ліній з  $R_o$  /  $R_\phi$ =1 рівним 1,13, для ліній з  $R_o$  / $R_\phi$ =2 рівним 1,20 ( $R_o$  і  $R_\phi$  – опори нульового і фазного проводів відповідно, Ом).

**2.4.2.4.** Вихідні дані для розрахунку втрат у внутрішньобудинковій мережі наведені в Таблиці 4 Продовження Додатка 8.

**2.4.3.** Втрати електричної енергії в лічильниках та у з'єднаннях внутрішньобудинкових мереж в кВт·год обчислюють за формулами.

**2.4.3.1.** Втрати електричної енергії в лічильниках:

$$
\Delta W_{n}^{(P)} = \sum_{i} N_{i} \cdot P_{i} \cdot T \cdot 10^{-3},
$$

де *Ni* - кількість лічильників *i* -того типу;

 $P$ <sub>*i*</sub> - втрати електричної енергії в лічильниках  $\,i$  -того типу відповідно до паспорта лічильника, Вт;

*T* – тривалість розрахункового періоду (визначається виходячи із цілодобового режиму роботи), годин.

**2.4.3.2.** Втрати електричної енергії у з'єднаннях внутрішньобудинкових мереж:

 $W_z^{(P)} = N_z \cdot I^2 \cdot R_z \cdot k_\phi^2 \cdot T \cdot 10^{-3}$  $\overline{a}$  $\Delta W_z^{(P)} = N_z \cdot I^2 \cdot R_z \cdot k_\phi^2 \cdot T \cdot 10^{-3},$ 

*Nz* - кількість контактних з'єднань на відгалуженнях до лічильників;

*I* - середній струм фази, А;

*R z* - опір контактного з'єднання, Ом.

**2.4.3.3.** Вихідні дані для розрахунку втрат в лічильниках та у з'єднаннях внутрішньобудинкових мереж наведені в Таблиці 5 Продовження Додатка 8.

**2.4.3.4**. Для здійснення розрахунку втрат у внутрішньобудинкових мережах Споживач має повідомити Оператора системи розподілу щодо вихідних даних електромереж будинку.

У разі відсутності даних щодо внутрішньо будинкових мереж втрати не розраховуються, обсяги спожитої електричної енергії, визначених за показами засобів обліку Споживача не коригуються.

### **Вихідні дані для розрахунку втрат**

(скорочена назва Споживача)

**Адреса об'єкта:**

### **Таблиця 1. Вихідні данні для розрахунку втрат в трансформаторах**

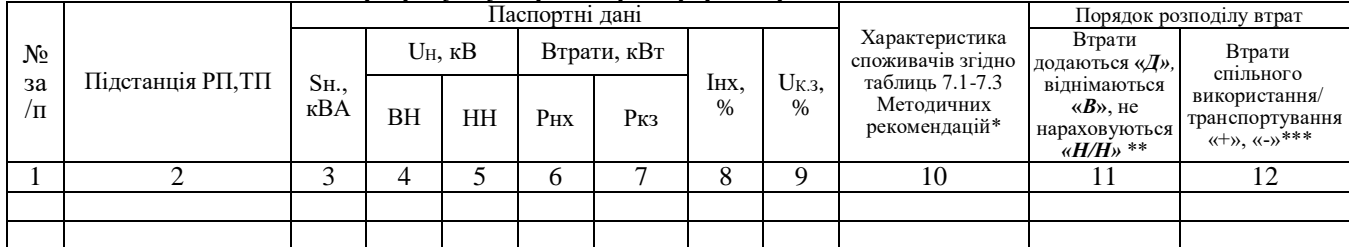

# **Таблиця 2. Вихідні дані для розрахунку втрат в лініях електропередавання**

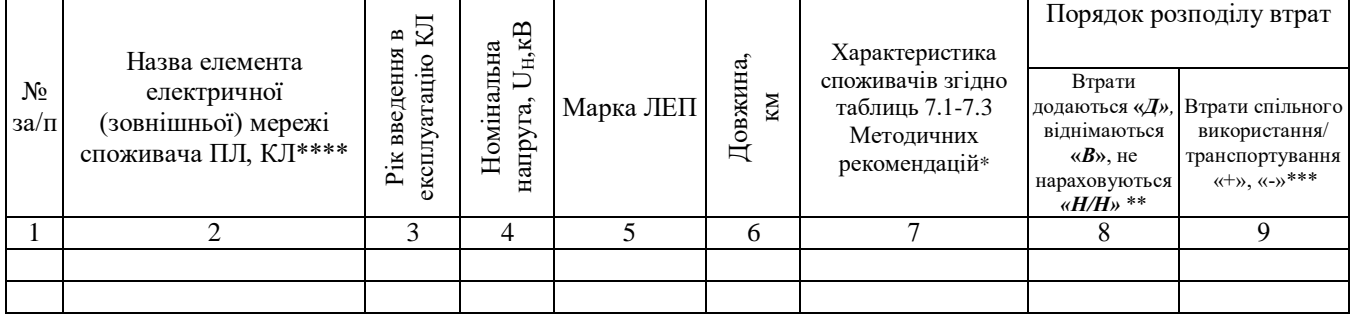

# **Таблиця 3. Вихідні дані для розрахунку втрат в реакторах**

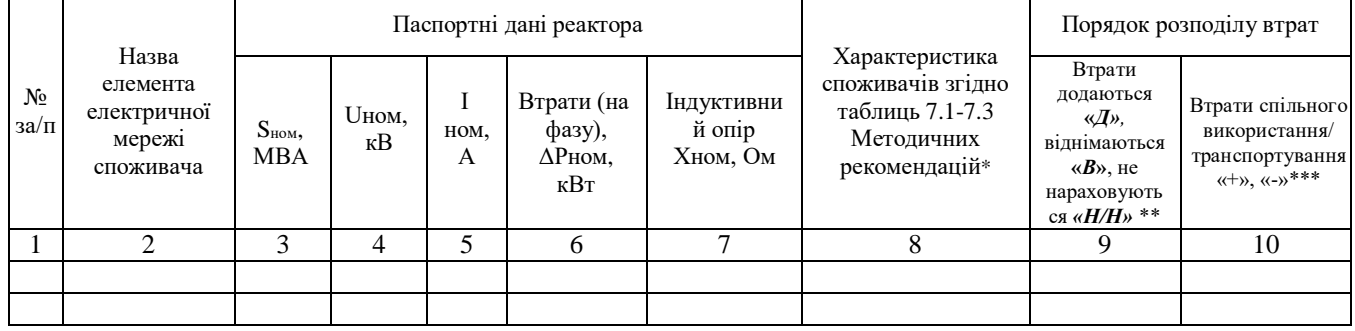

# **Таблиця 4. Вихідні дані для розрахунку втрат у внутрішньобудинкових мережах**

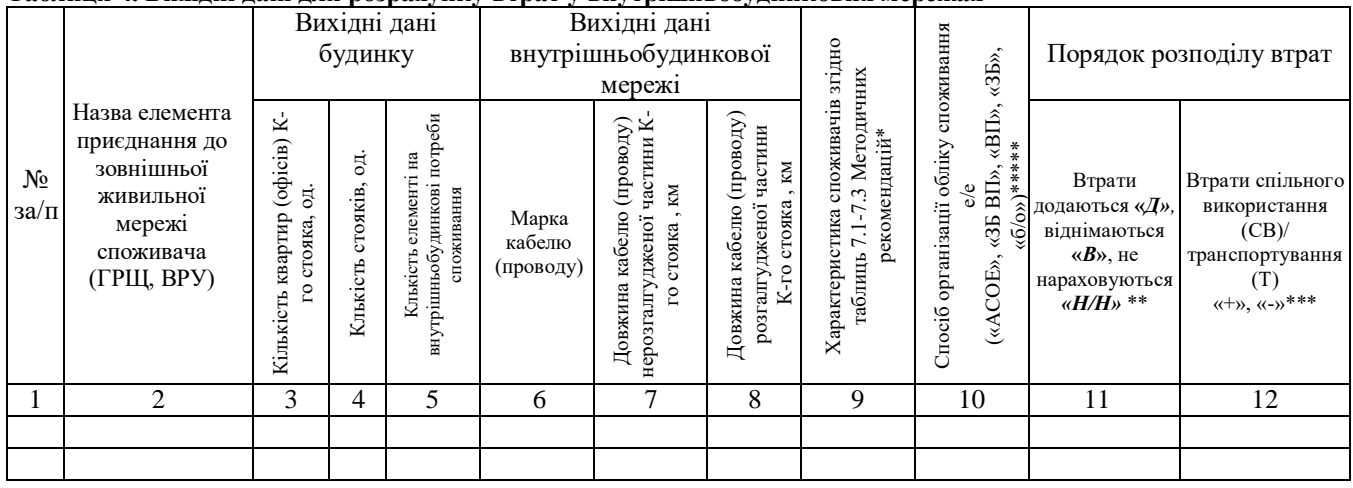

## **Таблиця 5. Вихідні дані для розрахунку втрат в лічильниках та контактних з'єднаннях будинку**  $D<sub>INi</sub>$ ниј дані будинку

|                   | рилідні дані оудинку               |                                                       |                                                                                                    |                                                                                           |                                                            |
|-------------------|------------------------------------|-------------------------------------------------------|----------------------------------------------------------------------------------------------------|-------------------------------------------------------------------------------------------|------------------------------------------------------------|
| $N_2$<br>$3a/\pi$ | Для розрахунку втрат в лічильниках |                                                       |                                                                                                    | Для розрахунку втрат в контактних<br>з'єднаннях                                           |                                                            |
|                   | Тип лічильника                     | Кількість<br>лічильників<br>1-го типу,<br>$N_i$ , од. | Втрати<br>електричної<br>енергії в<br>лічильниках і-го<br>типу відповідно<br>до паспорта<br>лічильника,<br>$P_i$ , $B_T$ | Кількість<br>контактних<br>з'єднань на<br>відгалуженнях до<br>лічильників,<br>$N_Z$ , од. | $O$ $\pi$ ip<br>контактного<br>з'єднання,<br>$R_Z$ , $O_M$ |
|                   | C                                  | 3                                                     | 4                                                                                                    | 5                                                                                         | 6                                                          |
|                   |                                    |                                                       |                                                                                                    |                                                                                           |                                                            |
|                   |                                    |                                                       |                                                                                                    |                                                                                           |                                                            |
|                   |                                    |                                                       |                                                                                                    |                                                                                           |                                                            |
|                   |                                    |                                                       |                                                                                                    |                                                                                           |                                                            |

<sup>\*</sup> *Колонка заповнюється для рівня інформаційного забезпечення А. У разі відсутності інформації щодо форми графіка, коефіцієнт форми графіка навантаження kф2=1,15.*

<sup>\*\*</sup> *Якщо розрахункові засоби обліку Споживача встановлені не на межі розподілу балансової належності електромереж:*

- *«Д» - розрахункові засоби обліку Споживача встановлені після точки продажу, обсяг електричної енергії, визначений за показами такого засобу обліку, приводиться до відповідної межі балансової належності електромереж шляхом донарахування втрат електричної енергії в мережі Споживача від точки продажу до місця встановлення засобів обліку;*
- *«В» - розрахункові засоби обліку Споживача встановлені до точки продажу, обсяг електричної енергії, визначений за показами такого засобу обліку, приводиться до відповідної межі балансової належності електромереж шляхом зняття втрат електричної енергії в мережах інших власників.*
- *Якщо розрахункові засоби обліку Споживача встановлені на межі розподілу балансової належності електромереж:*
- *«В» - мережі інших власників, що використовуються для передачі електричної енергії Споживачу, субспоживачу (до його точки продажу) або в мережі електропередавальної організації, знаходяться під обліком Споживача, обсяг втрат електричної енергії в мережах інших власників, віднімається від обсягу електричної енергії, визначеного за показами засобу обліку Споживача.*
- *«Н/Н» - елемент електричної мережі використовується для передачі електричної енергії в мережі інших суб'єктів господарювання, обсяги втрат електричної енергії в технологічних електричних мережах Споживача, що пов'язані з передачею електричної енергії в електричні мережі інших суб'єктів господарювання, включаються до витрат Оператора системи розподілу, з наступним зменшенням обсягу електроенергії, що надійшов до точки продажу Споживача - власника цих мереж.*
- \*\*\* *СВ/Т«+» - елемент електричної мережі використовується для передачі електричної енергії в мережі інших суб'єктів господарювання;*

*«-» - елемент електричної мережі не використовується для передачі електричної енергії в мережі інших суб'єктів господарювання.*

\*\*\*\* *Для КЛ з номінальною напругою 6 кВ і вище проводиться розрахунок втрат в ізоляції КЛ, у разі не подання Споживачем даних щодо року введення в експлуатації КЛ значення тангенса кута діелектричних втрат приймається 0,022.* 

*Для ПЛ з номінальною напругою 6 кВ і вище проводиться розрахунок кліматичних втрат в ізоляції ПЛ з використанням питомих середньорічних втрат електроенергії в ізоляції.*

\*\*\*\*\* *Спосіб організації обліку споживання е/е: «АСОЕ» - встановлено ЛУЗОД/АСКОЕ, «ЗБ ВП» - встановлений загальнобудинковий облік (або облік по під'їздам) та окремі лічильники на внутрішньобудинкові потреби, «ВП» встановлені окремі лічильники на внутрішньобудинкові потреби, а загальнобудинковий облік (або облік по під'їздам) відсутній, «ЗБ» - наявний загальнобудинковий облік (або облік по під'їздам) лічильники на внутрішньобудинкові потреби відсутні, «б/о» - відсутній будь-який загальнобудинковий облік е\е та відсутні лічильники на внутрішньобудинкові потреби.*

\_\_\_\_\_\_\_\_\_\_\_\_\_\_\_\_\_\_\_\_\_\_\_\_\_\_\_\_\_\_\_\_ \_\_\_\_\_\_\_\_\_\_\_\_\_\_\_\_\_\_\_\_\_\_\_\_\_\_\_\_\_\_\_\_

# **Оператор сиситем Споживач**

(посада, П.І.Б., підпис) (посада, П.І.Б., підпис)

«  $\rightarrow$  20 p.  $\ll$   $\rightarrow$  20 p.